**Blok III**

# Vývoj a funkce samčího a samičího gametofytu

Jméno: ……………………………………………………………

# **Úlohy**

- **1. Organely v pylu a pylových láčkách**
- **2. Jak atraktivní jsou vajíčka?**
- **3. Aktivita promotorů v gametofytu**
- **4. Vývojové mutace pylu**

## **Časový harmonogram úloh**

- **1.** Úloha **1**: nasadit láčky na *in vitro* růst
- **2.** Úloha **3**: nasadit barvení květenství GUS
- **3.** Úloha **2**: izolace vajíček, nasadit barvení Blue Dot
- **4.** Úloha **4**: pylové mutace-foto
- **5.** Úloha **3**: promotory-GUS (květenství)-foto
- **6.** Úloha **2**: Blue Dot-foto
- **7.** Úloha **1**: *in vitro* láčky/markery-foto

Při vypracování protokolu je nutné zpracovat **všechny čtyři úlohy**. Každá úloha musí obsahovat **název, cíl úlohy, stručný postup, výsledky v dostatečné kvalitě a závěr**. Pokud vaše fotodokumentace není dostatečná pro vyhodnocení, můžete použít fotodokumentaci kolegů. Pokud se tak stane, tak je nutné toto do protokolu uvést! Používejte především vlastní výsledky! Používejte správné názvy linií rostlin/markerů uvedené v tabulkách. V závěru **vyhodnoťte výsledky**, co jste zjistili – **porovnejte**, zamyslete se nad tím, jestli **byl cíl úlohy splněn** a nad **významem celého pokusu**; otázky na konci každé úlohy by vám při psaní závěru měly pomoci.

# **Teoretický úvod**

## **Samčí gametofyt**

Samčí gametofyt krytosemenných rostlin (pylové zrno) se působením dlouhodobých evolučních tlaků vyvinul do struktury tvořené třemi haploidními buňkami. Ve srovnání se sporofytem představuje jednoduchý a vysoce redukovaný systém, který poskytuje unikátní příležitost ke studiu regulace genové exprese při vývoji pylového zrna a funkčních interakcí mezi různými typy buněk.

Vývoj samčího gametofytu (**Obr. 1**) je komplexní proces, který vyžaduje koordinovanou spolupráci rozličných buněčných typů a pletiv a s tím související specifickou genovou expresi. Podílí se na něm pletiva gametofytická (mikrospora, zrající pylové zrno, pylová láčka) i sporofytická (prašník, tapetum, vodivá pletiva čnělky).

Gametofytickou vývojovou fázi je možno rozdělit do dvou následných období, vývojového a funkčního. Vývojová fáze se odehrává v prašných pouzdrech a je ukončena uvolněním zralých pylových zrn z prašníků. Mutace regulačních genů v tomto období může mít dramatický vliv na proces dozrávání. Funkční neboli progamická fáze začíná po přenesení pylu na bliznu, kde se buňka vegetativní přetvoří do podoby pylové láčky a dopraví dvě buňky spermatické do zárodečného vaku, kde dochází k dvojitému oplození.

Ačkoli zrání pylu může působit jednoduchým dojmem, přepnutí sporofytické vývojové dráhy na cestu gametofytickou je spojeno s množstvím konkrétních buněčných procesů, které podmiňují růst mikrospor, buněčné dělení a diferenciaci vegetativní a generativní buňky. Mezi klíčové regulační kroky patří asymetrické dělení mikrospor (I. pylová mitóza, PMI), syntéza specifické stěny pylového zrna, dělení generativní buňky (II. pylová mitóza, PMII), zrání pylového zrna, jeho dehydratace, následná rehydratace a klíčení pylové láčky. Celý vývojový proces je po celou dobu přesně kontrolován modulací genové exprese na všech jejích regulačních úrovních.

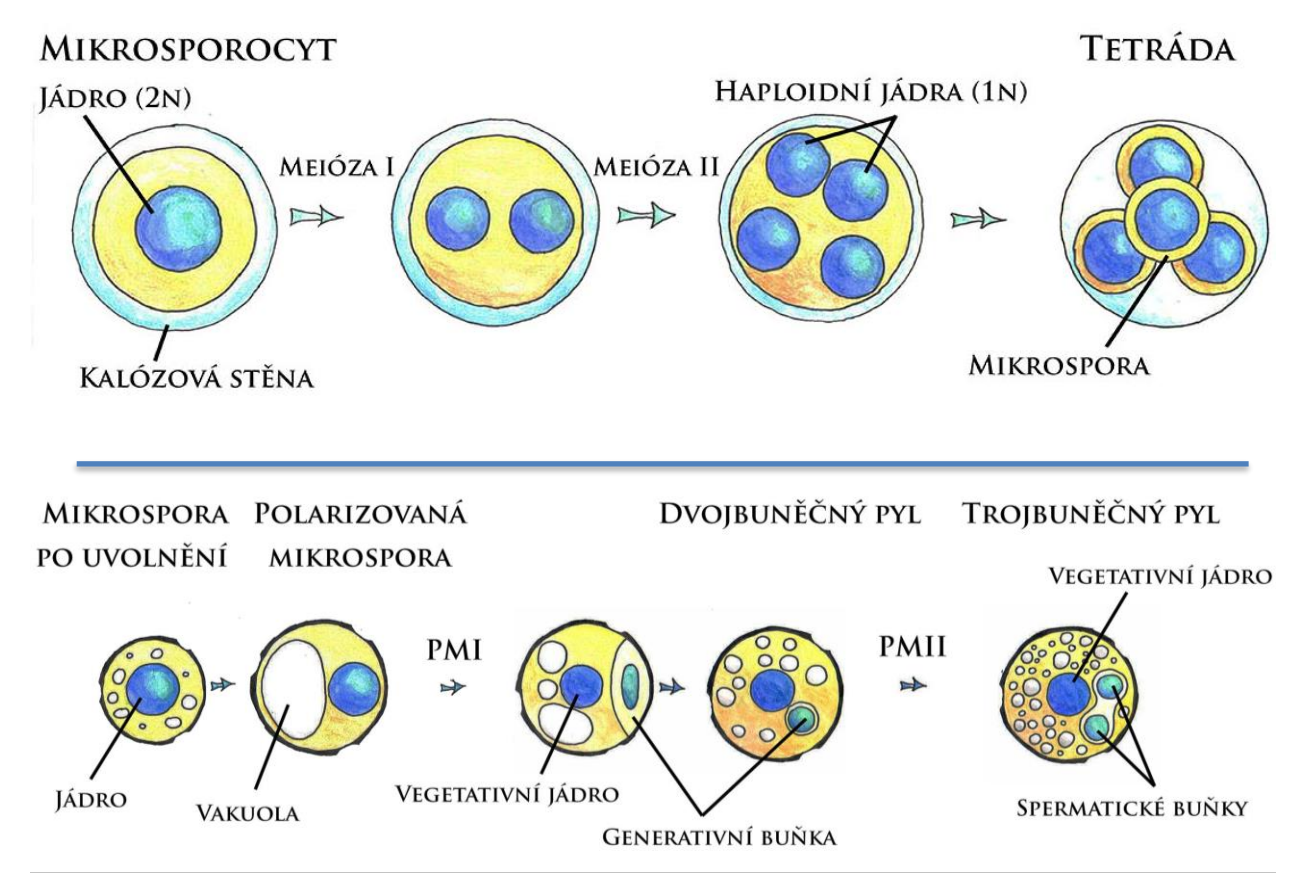

*Obr. 1: Vývoj samčího gametofytu. Upraveno podle Borg and Twell, 2011. © Alena Náprstková*

## **Samičí gametofyt**

U krytosemenných rostlin samičí zárodečné listy srůstají a vytvářejí pestík, který je na bázi tvořen semeníkem, z něhož vyrůstá čnělka zakončená bliznou. V semeníku se zakládají vajíčka, která jsou připojená poutkem (funiculus) k placentě. Vnější obal vajíčka se člení na dva vaječné obaly (integumenty). Pylová láčka prorůstá k zárodečnému vaku skrze otvor v integumentech, tzv. mikropyli. Protější pól se nazývá chaláza (**Obr. 2a**). Vnitřek vajíčka je vyplněn zárodečným

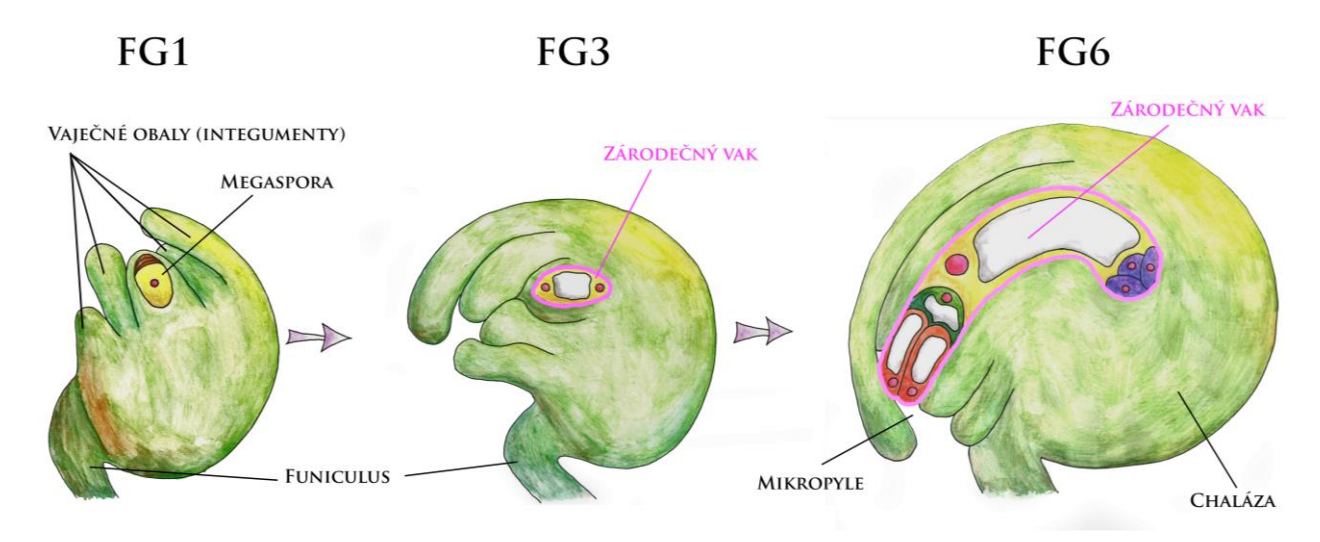

*Obr. 2a: Megagametogeneze. Upraveno podle Drews and Koltunow (2011). © Alena Náprstková*

pletivem (nucellus), v němž se vyvíjí mateřská buňka zárodečného vaku. Jejím meiotickým dělením vznikají čtyři haploidní megaspory, z nichž se dále vyvíjí jen jedna. Megaspora dále prochází třemi mitózami, které vedou ke vzniku zralého zárodečného vaku – samičího gametofytu. Tři buňky poblíž mikropyle vytvářejí vaječný aparát (vaječná buňka a dvě synergidy). Na chalazálním pólu se nacházejí tři antipody a ve středu zárodečného vaku vzniká diploidní centrální buňka (**Obr. 2b**).

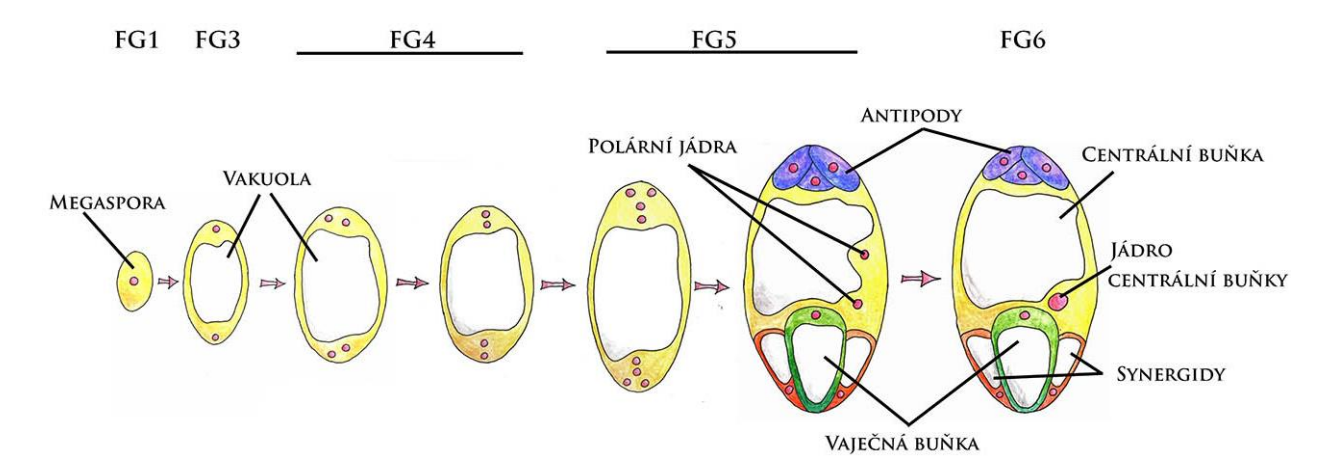

*Obr. 2b: Megagametogeneze. Upraveno podle Drews and Koltunow (2011). © Alena Náprstková*

#### **Dvojité oplození**

Dvojité oplození je komplexní fertilizační mechanismus krytosemenných rostlin (angiosperm). Začíná dopadem pylového zrna na bliznu, jeho aktivací a vyklíčením pylové láčky,

která prorůstá pletivy pestíku až k vajíčku. Po dosažení mikropyle se dostává až k zárodečnému vaku, interaguje s receptivní synergidou (jež následně odumře), praskne a uvolní svůj obsah i s oběma spermatickými buňkami (**Obr. 3a**). Synergidy plní důležitou úlohu v přilákání pylové láčky vylučováním různých peptidů (např. LURE) a následně při vzájemné komunikaci pomocí vápenatých iontů. "Rozhovor" (cross-talk) mezi samčím a samičím gametofytem během oplození jsou intenzivně studovány, avšak přesné mechanismy nejsou známy. Příklady genů, jejichž mutace způsobují poruchy při oplození, jsou *FERONIA,* 

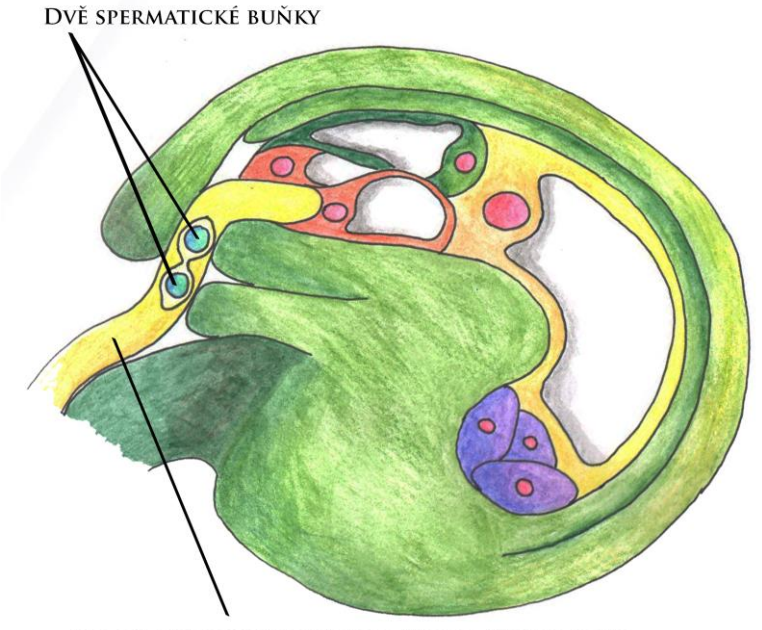

PYLOVÁ LÁČKA VSTUPUJÍCÍ DO ZÁRODEČNÉHO VAKU

*Obr. 3a: Vstup pylové láčky do zárodečného vaku. Upraveno podle Drews and Koltunow (2011). © Alena Náprstková*

*LORELEI, NORTIA*, členové rodiny defensinů (*DEF*) a transkripční faktory z rodiny *MYB*. Po

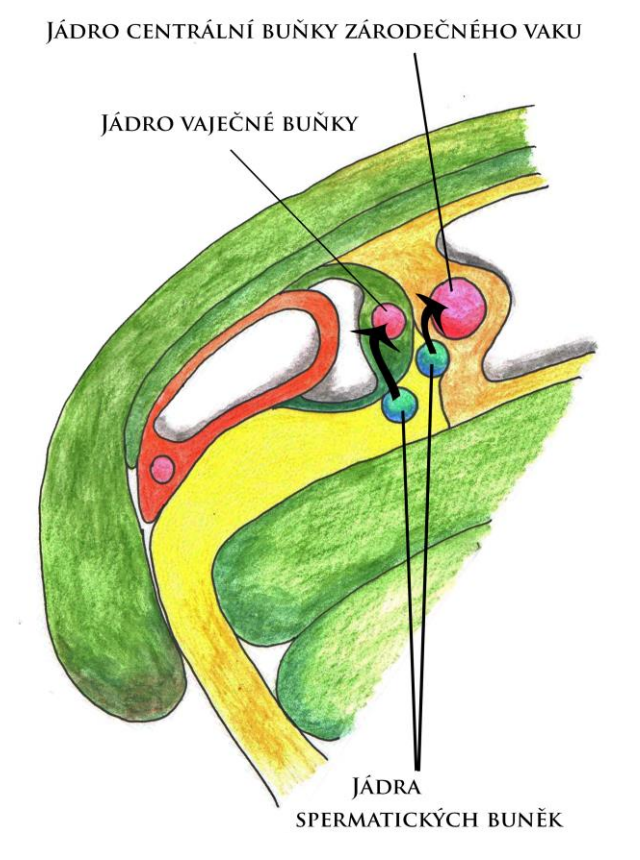

*Obr. 3b: Dvojité oplození. Upraveno podle Drews and Koltunow (2011). © Alena Náprstková*

uvolnění spermatických buněk splývá jedna z nich s vaječnou buňkou za vzniku diploidní zygoty, která se později vyvíjí v embryo. Druhá spermatická buňka se účastní oplození centrální buňky zárodečného vaku, čímž vzniká polyploidní (triploidní) endosperm, který vyživuje vyvíjející se embryo (**Obr. 3b**).

#### **Doporučená literatura:**

Dresselhaus, T., Sprunck, S. and Wessel, G.M. 2016. Fertilization Mechanisms in Flowering Plants. Current Biology 26:R125-R139.

Hafidh, S., Fíla, J. and Honys, D. Male gametophyte development and function in angiosperms: a general concept. Plant Reproduction, 29:31-51.

Fischer, L. a Pavlová, L. Růst a vývoj rostlin. 2012. Karolinum.

# Úlohy

# **1. Organely v pylu a pylových láčkách**

## **Cíl úlohy:**

**Použitím fluorescenčně značených markerových proteinů lze vizualizovat různé buněčné kompartmenty. Cílem úlohy je pozorování a popis lokalizace jednotlivých markerů v samčím a samičím gametofytu huseníčku a tabáku na subbuněčné úrovni.**

## **Princip úlohy:**

Fúzní protein se známou subcelulární a případně i pletivově-specifickou lokalizací je nazýván markerem. Marker slouží k vizualizaci organel a struktur a používá se také při studiu buněčného osudu (cell fate) v mutantních liniích s narušeným vývojovým programem, kde bývá ovlivněna jeho exprese.

## **Zadání**

Budeme sledovat lokalizaci fúzních proteinů/markerů ve vajíčkách huseníčku, ve zralém pylu a pylových láčkách huseníčku a tabáku.

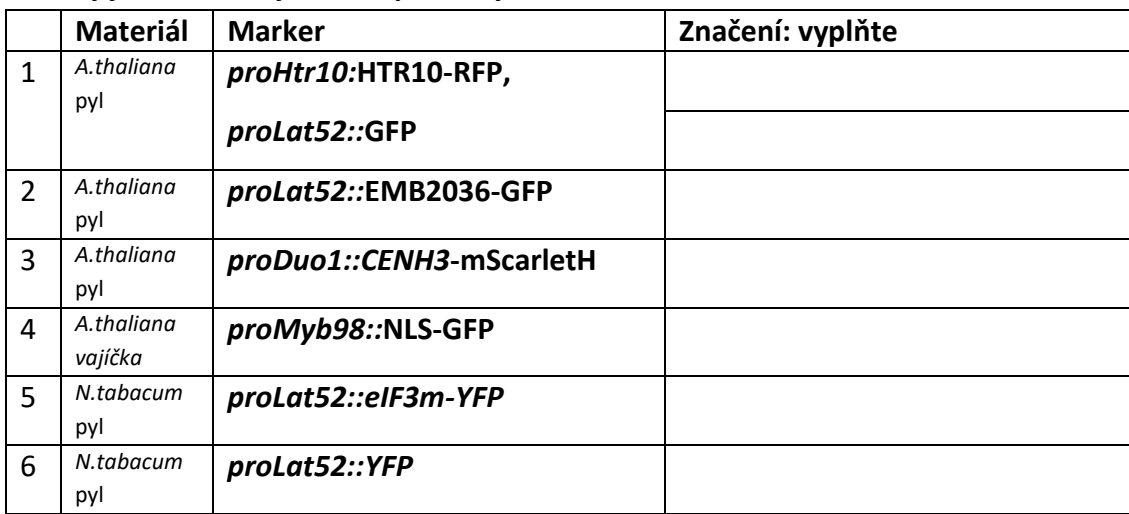

#### **Použity jsou následující fúzní proteiny:**

#### A. Kultivace pylových láček tabáku

- 1. Po vyjmutí z -20°C je nutné nechat pyl tabáku temperovat při pokojové teplotě 10 minut.
- 2. SMM-MES médium je po vyjmutí z 4°C nutné vytemperovat též.
- 3. Do 2mL mikrozkumavky s otevřeným prašníkem tabáku napipetujeme 2 mL tekutého SMM-MES média a za občasného míchání necháme inkubovat 3 h při pokojové teplotě.
- 4. Po inkubaci žlutou špičkou s odstřiženým koncem nabereme 10 20 µL média s pylovými láčkami, přikryjeme krycím sklíčkem (4 cm) a pozorujeme na fluorescenčním mikroskopu (objektiv 40x) pod modrým a procházejícím světlem.
- 5. Pro snazší manipulaci s materiálem si připravíme také vzorky zralého pylu huseníčku a tabáku. Na podložní sklíčko naneste 10 – 15 µl barvicího pufru DAPI s pylem tabáku (již připraven), přikryjte krycím sklíčkem a pozorujte pod UV, modrým a procházejícím světlem (objektiv 40x nebo více).
- B. Lokalizace kompartmentů v pylu
	- 1. Na sklíčko naneste 10-15 µl barvicího pufru DAPI (**viz úloha 4**). Odtrhněte 4 5 květů huseníčku, zmáčkněte na bázi, ponořte vrchní část květu s odhalenými tyčinkami do kapky pufru a vytřepejte pyl z prašníků. Překryjte krycím sklem a pozorujte na fluorescenčním mikroskopu v procházejícím světle, pod UV, modrým a zeleným světlem dle přítomného fluoroforu (objektiv 40x nebo více).
	- 2. Z připraveného vzorku pylu tabáku s barvicím pufrem DAPI odeberte 10-15 µl pufru s pylovými zrny, naneste na podložní sklíčko.
	- 3. Překryjte krycím sklem a pozorujte na fluorescenčním mikroskopu v procházejícím, UV a modrém světle (objektiv 40x nebo více). Porovnáme s pozorovaným fluorescenčním signálem v pylových láčkách. DAPI vizualizuje buněčná jádra.

#### C. Lokalizace kompartmentů ve vajíčkách

- 1. Připravte vzorky vajíček podle úlohy 2 (body 2 4).
- 2. Vajíčka přeneste přímo na sklíčko s kapkou vody.
- 3. Překryjte krycím sklíčkem a pozorujte pod mikroskopem v procházejícím a pod modrým světlem.
- 4. Určete značené kompartmenty a typ buňky, ve kterém je marker aktivní.

V protokolu uveďte **zadání**, **stručný postup** a **fotodokumentaci** pozorovaných buněčných struktur **dvou/tří vzorků huseníčku a jednoho vzorku pylu a pylové láčky tabáku s popisem lokalizace** jednotlivých markerů. Pokud budete skládat obrázky dohromady (např. FiJi, ImageJ), vždy vkládejte i barevně rozdělené. Uvádějte měřítka/zvětšení. POZOR – zvětšení objektů není totožné se zvětšením použitého objektivu!

- 1. Jaké subbuněčné kompartmenty jsou označené jednotlivými markery, v jakých buňkách? Kolik buněk tvoří samčí gametofyt tabáku a kolik huseníčku? (Výsledky z tabulky rozveďte v závěru.)
- 2. Mění se lokalizace markerů v pylu a v pylové láčce značí stále ty samé kompartmenty?
- 3. Co se s markery děje při klíčení pylu porovnejte fotodokumentaci pylu a pylových láček a popište, co se s markery/s celou buňkou děje.

# **2. Jak atraktivní jsou vajíčka?**

## **Cíl úlohy**

**Vajíčka uvolňují látky, které přitahují láčky a pomáhají jim k dosažení zárodečného vaku. Cílem úlohy je pozorování schopnosti vajíček přilákat pylovou láčku a jejich splynutí pomocí Blue Dot Assay.**

## **Princip**

Rostliny s vloženým genem pro enzym ß-glukuronidázu (štěpí bezbarvý substrát X-glucA na barevný ve vodě nerozpustný produkt) pod kontrolou pylově specifického promotoru Lat52 lze použít pro vizualizaci pylových láček a sledování oplození vajíček pomocí modrého zabarvení (modrou tečku/Blue Dot) ve vajíčkách, která byla tímto pylem oplozena. Barvením vajíček ze samosprášených pestíků lze měřit účinnost oplození. Květy huseníčku jsou samosprašné a opylení nastává těsně před otevřením květu. Plně otevřené květy použité pro tuto úlohu tím pádem už budou obsahovat oplozená vajíčka.

## **Zadání**

Budeme sledovat úspěšnost oplození.

#### **Použita bude následující linie rostlin** *A. thaliana***:**

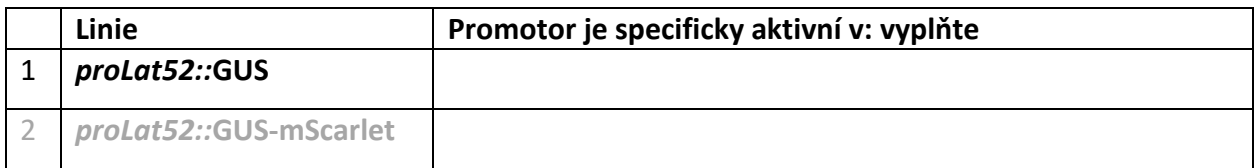

#### **Barvicí roztok GUS:**

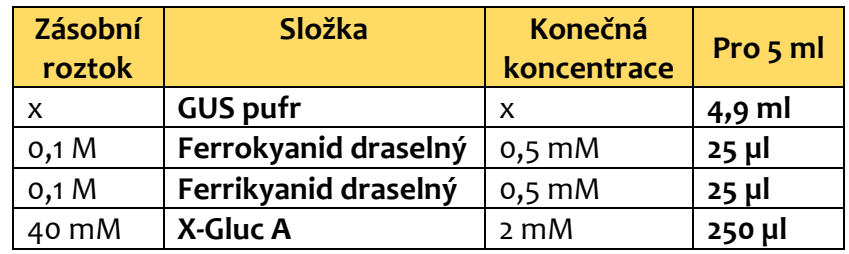

- 1. Jedna skupina připraví barvící roztok GUS podle tabulky. Každá skupina dostane 2-3 otevřené květy z rostlin huseníčku proLat52::GUS.
- 2. Pomocí dvou pinzet s jemnými hroty otrháme kališní a korunní lístky.
- 3. Pod stereolupou zafixujeme bázi pestíku na podložním sklíčku s oboustrannou lepicí páskou a zkontrolujeme pozici švu.

4. Šešuli opatrně přitlačíme na podložní sklíčko s oboustrannou lepicí páskou švem navrch (na obrázku pod písmeny A a A´), odřízneme bázi pestíku a bliznu (B, B´) a jemně tenkou inzulinovou jehlou rozřízneme podél švu po obou stranách (C, C´) (řez pestíku provádíme pod stereolupou).

Schematické znázornění preparace vajíček

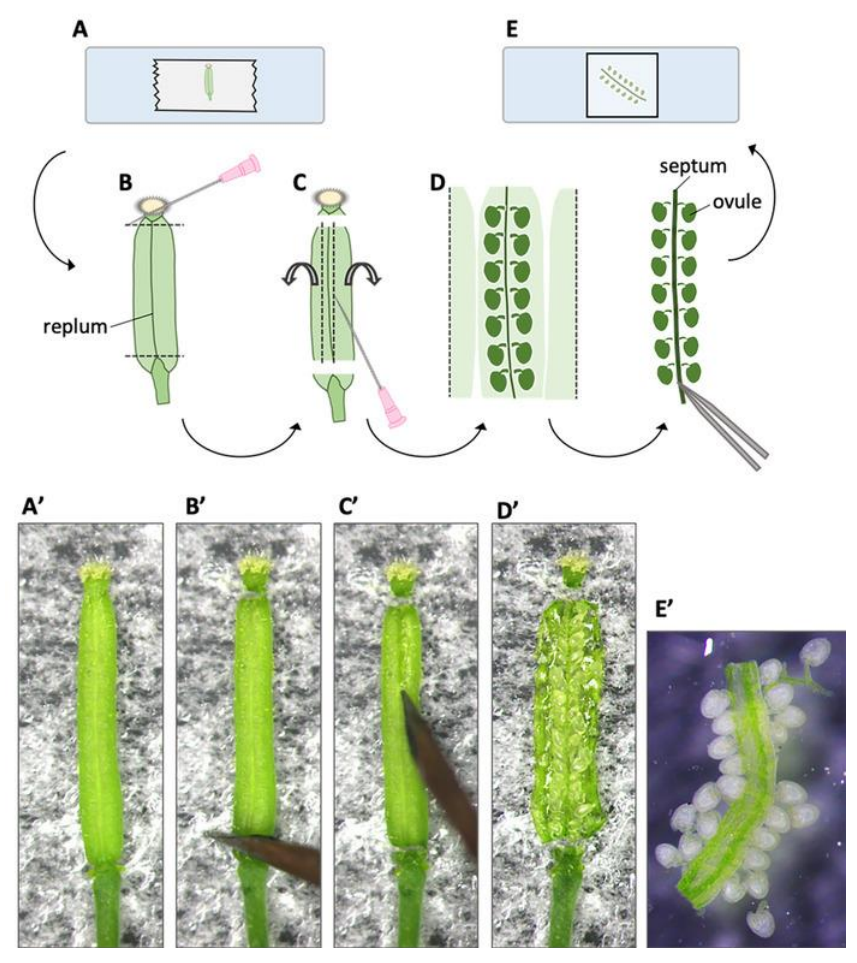

- 5. Hrotem jehly oddělíme celou placentu s vajíčky (na obrázku pod písmeny D a D´) a přeneseme do mikrozkumavky s barvicím roztokem GUS (100 µl) (obrázek E, E´).
- 6. Inkubujeme při 37°C a průběžně kontrolujeme stav zabarvení (1-2 hodiny). Následně vzorky pinzetou jemně přeneseme na podložní sklíčko s kapkou pufru GUS a pozorujeme na stereolupě a na mikroskopu ve světlém poli.

V protokolu uveďte **zadání**, **stručný postup** a **fotodokumentaci vajíček** (oplozeného a neoplozeného) a **vyvoďte závěry**.

- 1. Jak vypadá oplozené a jak neoplozené vajíčko (popište rozdíl, který vidíte).
- 2. Proč v oplozeném vajíčku pozorujete Blue Dot? Jak došlo k jeho obarvení? (Popište princip.)

# **3. Aktivita promotorů v gametofytu**

## **Cíl úlohy**

**Na vývoji gametofytů se podílí velké množství genů aktivních v různých vývojových stadiích a pletivech vajíček a prašníků. Cílem je lokalizace aktivity promotorů vybraných genů v příslušných pletivech či orgánech květenství.**

## **Princip**

Reportérový gen GUS byl vložen do genomu huseníčku pod kontrolou zkoumaných promotorů. Po inkubaci se substrátem pro enzym ß-glukuronidázu jsme schopni vizualizovat expresi fúzního proteinu na základě modrého zabarvení.

### **Zadání**

**Barvicí roztok DAPI:**

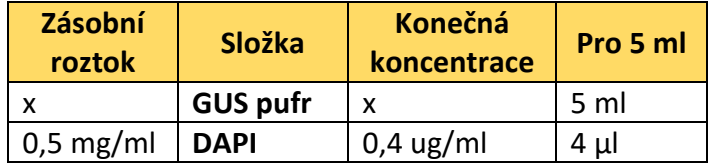

Každá skupina dostane dva různé vzorky květenství huseníčku. Jedná se o stabilní linii s vneseným konstruktem typu promotor::GUS a kontrolní rostlinu bez transgenu Col-0.

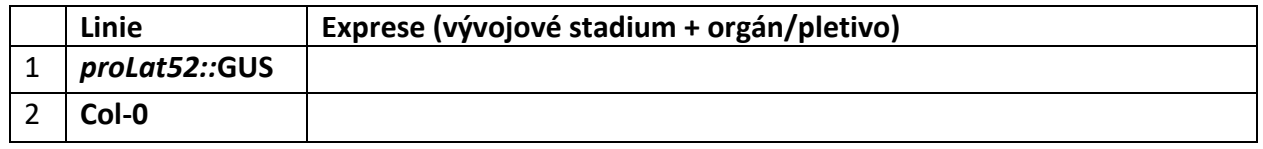

- 2. Vneste každé květenství do samostatné mikrozkumavky s cca 500 µL barvicího pufru GUS (**viz úloha 2!**).
- 3. Ujistěte se, že je květenství plně ponořeno do pufru a nechte inkubovat 1-2 hodiny v 37°C.

4. Obarvená květenství přeneseme pinzetou na podložní sklíčko s vodou a rozprostřeme pomocí inzulinových jehel tak, aby byla vidět všechna vývojová stadia květů. Zdokumentujeme barvení všech vzorků na stereolupě na bílém podkladu.

- 5. Preparační jehlou odřežte prašníky z otevřených květů s obarveným pylem *proLat52::***GUS**, ostatní materiál odstraňte.
- 6. K vzorku přidejte roztok DAPI (10 µL), a nechte 10 minut barvit.
- 7. Pozorujte a zdokumentujte pylová zrna pod fluorescenčním mikroskopem v bílém poli a pod UV světlem.

V protokolu uveďte **zadání** a **stručný postup**, **fotodokumentaci všech vzorků s popisem exprese markeru** v jednotlivých liniích na úrovni květenství.

1. Podrobně popište aktivitu jenotlivých pomotorů v květenství huseníčku (přibližné stáří květu, orgán/pletivo podle ilustračního obrázku). Kde je aktivní GUS?

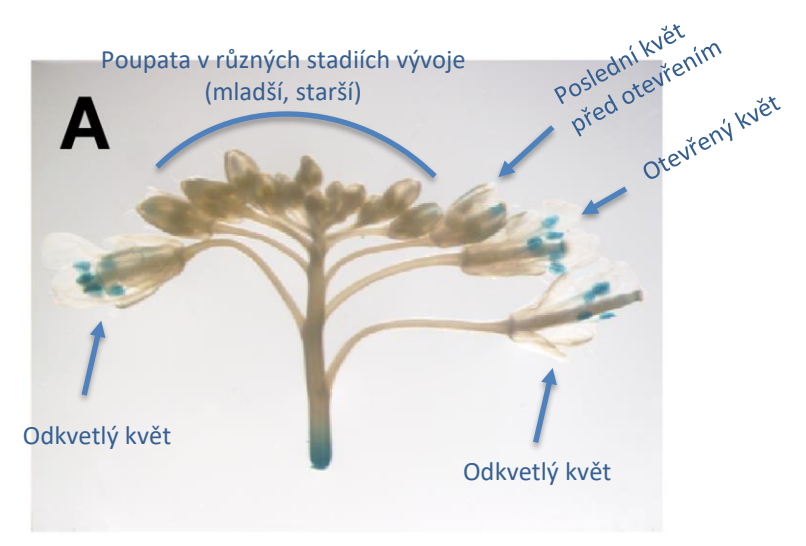

Ilustrační obrázek květenství huseníčku po barvení GUS (promotor MYB97). Liang et al. 2013 MYB97, MYB101 and MYB120 Function as Male Factors That Control Pollen Tube-Synergid Interaction in Arabidopsis thaliana Fertilization

2. Porovnejte aktivitu jednotlivých promotorů mezi pletivy/ orgány v různě starých květech. Kde dochází k expresi genů ve stejných/různých částech květenství?

# **4. Vývojové mutace pylu**

## **Cíl úlohy**

**Mutace genů důležitých při vývoji samčího gametofytu vedou k tvorbě pylových zrn s nestandardním fenotypem. Cílem je provedení fenotypové analýzy a popis ovlivnění vývoje pylu s absencí příslušného genu.**

## **Princip**

Fenotypová analýza pylu se provádí mikroskopicky ve světlém poli a v UV spektru. Pro fluorescenční mikroskopii barvíme pyl roztokem DAPI, který zviditelní jádra. Pro stanovení jednotlivých fenotypových tříd využijte přiloženého klíče **(Obr. 4)**, který ukazuje příklady hodnocených aberací. Ve světlém poli je možné posoudit **velikost** a **tvar pylu** stejně jako přítomnost možných **inkluzí**. Fluorescenční mikroskopie nám poskytne informaci o **počtu** a **typech jader** buněk samčího gametofytu a tedy i o možných poruchách buněčného dělení.

## **Zadání**

1. Každá skupina dostane dva vzorky květů huseníčku: mutantní rostlinu a kontrolní rostlinu divokého typu (Wild Type).

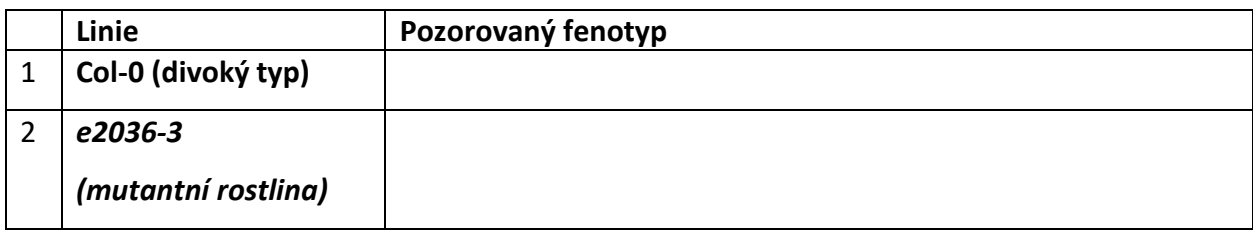

2. Na dvě podložní skla naneste 10 – 15 µl barvícího pufru DAPI. Postupně do pufru ponořte 4 – 5 otevřených květů jejich vrchní částí a vyklepejte pyl z prašníků. Přikryjte krycím sklíčkem a pozorujte v UV spektru a ve světlém poli (objektiv 40x a více) .

Zdokumentujeme **normální pylová zrna rostlin divokého typu** a **aberantní pylová zrna mutantních rostlin** (obojí ve světlém poli a UV spektru). V protokolu **popište pylové defekty** inzerčního mutanta a doplňte je **popisem fenotypových kategorií** (včetně fotodokumentace) pylových zrn. Uvádějte měřítka/zvětšení.

- 1. Popište identifikované pylové defekty inzerčního mutanta ve světelném poli a UV spektru. (Alespoň dva fenotypy a kontrolní vzorek včetně fotodokumentace v UV a procházejícím světle). Jaké jsou rozdíly mezi kontrolním a mutantním vzorkem?
- 2. Čím jsou pozorované defekty způsobeny?

**Aberace v BF a pod UV jsou na sobě nezávislé!**

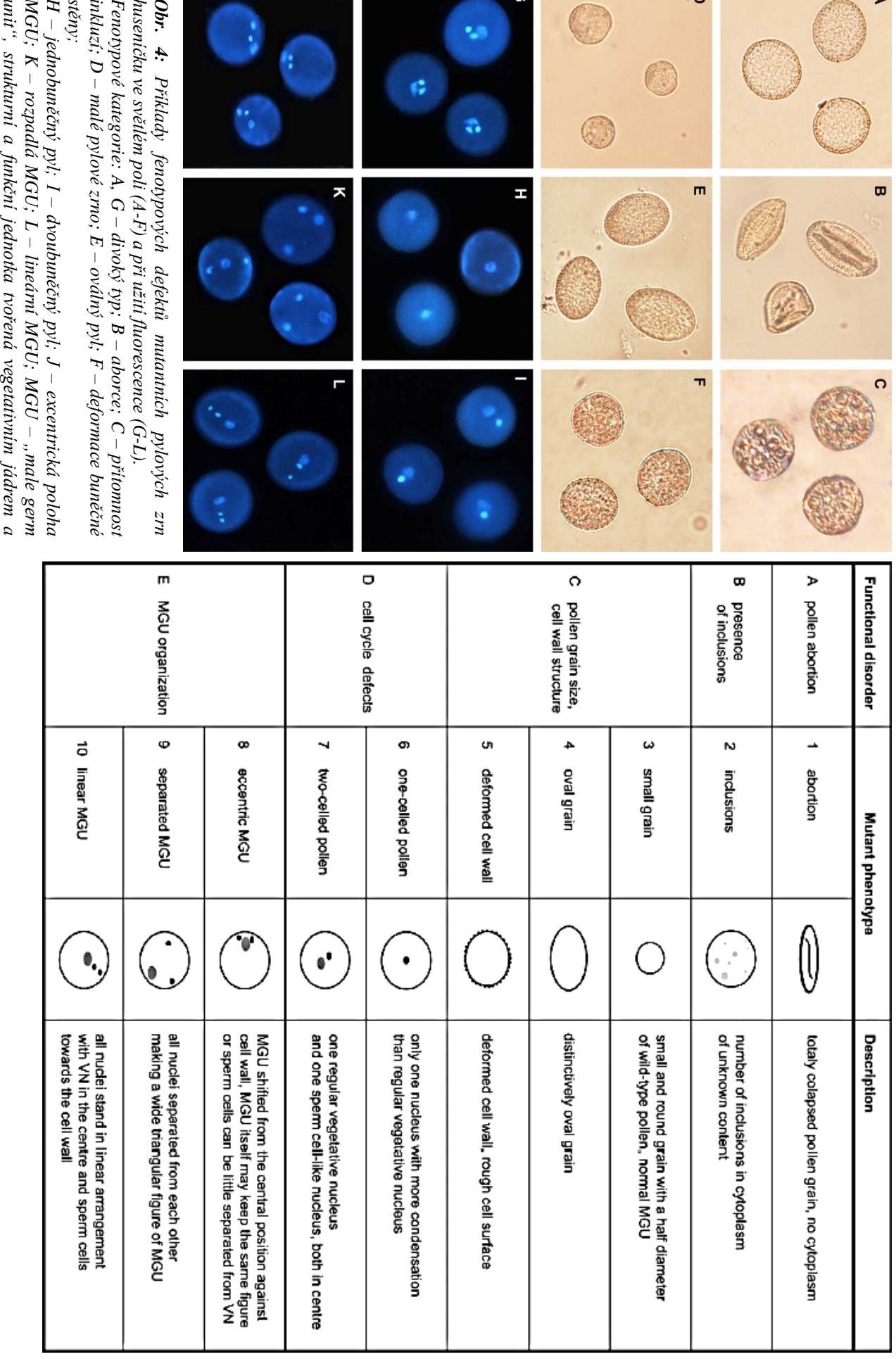

 $\Omega$ 

 $\overline{\phantom{a}}$ 

 $\circ$ 

 $\triangleright$ 

 $\sqrt{2}$ 

*dvěma buňkami spermatickými. Foto D. Reňák.*